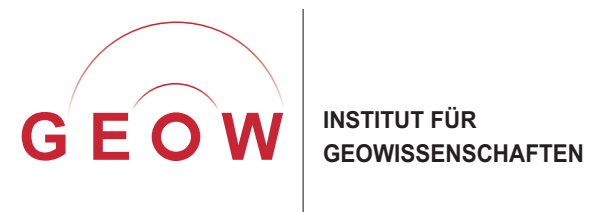

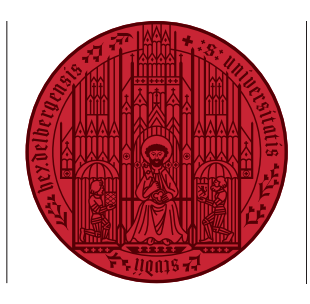

**UNIVER HEIDELBERG** ZUKUNF **SEIT 1386** 

# **Leitfaden zum Erstellen von Master-Arbeiten**

Dieser Leitfaden umfasst:

- Einführung: wozu ein Leitfaden?
- Themenwahl für die Master-Arbeit
- Die "Top-Ten"-Probleme bei Master-Arbeiten und ihre Vermeidung
- Technische Hinweise
- Checkliste zur Eigenkontrolle

erstellt von J. Pross unter Mitarbeit von A. Bahr, O. Friedrich und A. Koutsodendris

Version 01/2019

#### **1 Einführung: wozu ein Leitfaden?**

Die Anfertigung der Master-Arbeit ist ein entscheidender Schritt in die akademische Selbstständigkeit: Mit dem Abschluss des Master-Studiums werden Studierende im akademischen Sinne zu Kollegen – unabhängig davon, ob sie dann direkt in das Berufsleben einsteigen oder sich durch eine Dissertation noch weiter spezialisieren möchten. Die Master-Arbeit dient in jedem Fall zusammen mit dem Master-Zeugnis als Visitenkarte für die Zeit nach dem Studium.

Unabhängig ob als finaler Schritt an der Universität oder als Voraussetzung für den Einstieg in eine Promotion – die Anforderungen einer Master-Arbeit gehen weit über die einer Bachelor-Arbeit hinaus: Die Master-Arbeit muss wissenschaftlichen Ansprüchen genügen und durch Eigenleistung zur Lösung wissenschaftlicher Fragen (Stichwort "Erkenntnisgewinn") beitragen; das reine Beschreiben von Theorien, Sachverhalten und Beobachtungen reicht nicht aus. Entsprechend erfordert eine Master-Arbeit selbständiges Arbeiten zur Klärung einer wissenschaftlich komplexen Fragestellung, inklusive der Lösung logistischer Herausforderungen – und dies innerhalb eines von außen vorgegebenen, straffen Zeitkorsetts von sechs Monaten zwischen offiziell geregelten Anmelde- und Abgabeterminen.

Es liegt auf der Hand, dass die erfolgreiche Anfertigung der Master-Arbeit viel Eigenverantwortung erfordert – im Klartext: ein noch deutlich höheres Maß an Eigenorganisation und noch effektiveres Zeitmanagement als während der Bachelor-Arbeit. Trotz dieser neuen Herausforderungen kann und soll die Anfertigung einer Master-Arbeit aber auch sehr erfüllend sein: Sie erlaubt es, eigenverantwortlich einem selbst gewählten Thema viel tiefer auf den Grund zu gehen, als das bisher im doch vergleichsweise verschulten Studium möglich war.

Unsere Erfahrungen an verschiedenen Universitäten über die vergangenen Jahre haben gezeigt, dass die Persönlichkeiten der Studierenden mindestens so divers sind wie die Thematiken und Rahmenbedingungen bei der Anfertigung von Master-Arbeiten. Erstaunlicherweise werden trotz all dieser Unterschiede immer wieder die gleichen Fehler gemacht – ab dem Zeitpunkt der Themenwahl bis zum Einreichen des finalen Produkts am Abgabetermin.

Vor dem Hintergrund dieser Fehler sollen Ihnen die hier gegebenen Hinweise bei den Herausforderungen Ihrer Master-Arbeit helfen – in der Hoffnung, dass sich dadurch viele Frustrationen vermeiden lassen, bevor sie überhaupt entstehen. Unsere Hinweise bauen auf dem Leitfaden zum Erstellen von Bachelor-Arbeiten auf und sind deshalb mit diesem teils identisch; um den höheren Anforderungen und der höheren Komplexität auf dem Niveau des Master-Abschlusses Rechnung zu tragen, wurden sie jedoch entsprechend angepasst und erweitert.

Dieser Leitfaden kann Ihnen allerdings nur dann bei Ihrer Arbeit helfen, wenn Sie die darin enthaltenen Hinweise ernst nehmen und sie bei der Planung und Durchführung Ihrer Master-Arbeit konsequent in die Tat umsetzen – das Ausdrucken, Lesen und Abheften alleine wird Sie nicht ans Ziel bringen. Als Dozenten und künftige Kollegen wünschen wir Ihnen viel Erfolg dabei und hoffen, dass dabei neben allen Herausforderungen auch Freude und Erfüllung nicht zu kurz kommen!

## **2 Themenwahl für die Master-Arbeit**

Die Themenauswahl für die Master-Auswahl wird von einer ganzen Reihe interner (im Sinne von selbst kontrolliert) und externer (im Sinne äußerer, nicht selbst beeinflussbarer Bedingungen) Faktoren beeinflusst. Um sich das Leben nicht unnötig schwer zu machen, sollte man sich vor der Auswahl des Themas diese einzelnen Faktoren sorgfältig durch den Kopf gehen lassen und gegeneinander abwägen. Eine Übersicht der internen und externen Faktoren, die bei der Auswahl des MSc-Arbeitsthemas eine Rolle spielen sollten, gibt Abb. 1.

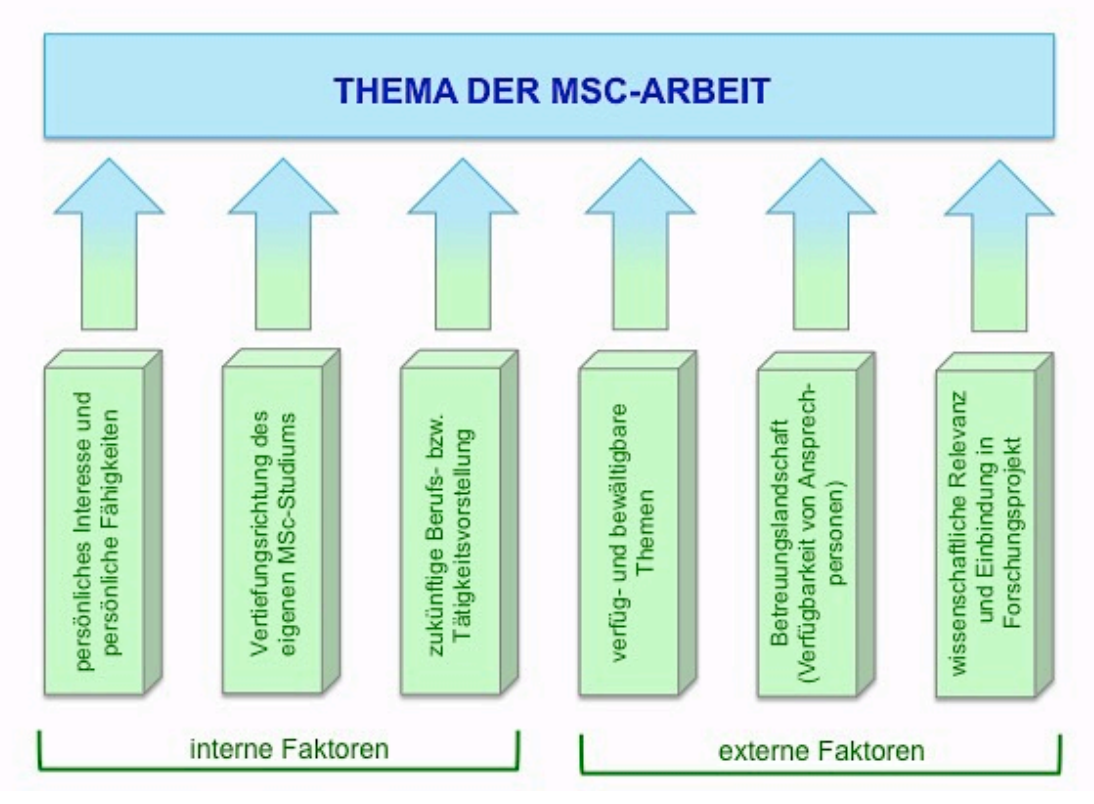

**Abb. 1:** Interne und externe Faktoren bei der Auswahl des Master-Arbeitsthemas. Da die internen und externen Faktoren letztlich auch für den Erfolg der Arbeit eine wichtige Rolle spielen, sollten sie bei der Themenauswahl berücksichtigt und gegeneinander abgewogen werden.

#### **3 Die "Top-Ten"-Probleme bei Master-Arbeiten und ihre Vermeidung**

Im Folgenden werden die zehn Hauptprobleme, wie sie sich für Master-Arbeiten immer wieder herauskristallisiert haben, skizziert und Lösungsansätze zu ihrer Vermeidung aufgezeigt.

# **#1: Arbeitsaufwand wird unterschätzt – Zeit reicht nicht aus**

**Symptome:** Gegen Ende der Arbeit stellt sich heraus, dass Aspekte, die man ursprünglich berücksichtigen wollte, aus Zeitgründen wegfallen müssen; inhaltliche und formale Aspekte der Arbeit können nicht mehr wie geplant kritisch reflektiert werden, weil die Zeit dafür fehlt; Arbeit wird hektisch und durch Einschieben von Nachtschichten zusammengebastelt, um den Abgabetermin noch zu schaffen – als Konsequenz leidet die Gesamtqualität der Arbeit; jede gegen Ende zusätzlich auftretende Verzögerung (egal, ob von innen oder von außen kommend) kann das endgültige Aus für eine fristgerechte Abgabe mit sich bringen.

**Lösung:** Die Erfahrung zeigt, dass dieses Problem in wechselndem Ausmaß bei fast allen Arbeiten auftritt. Das Tückische dabei ist, dass sich die Symptome erst bemerkbar machen, wenn es zur Reparatur fast schon zu spät ist. Bezeichnender Weise sagen nahezu alle Betroffenen im Rückblick, dass sie das Problem der Zeiteinteilung unterschätzt hätten und im Wiederholungsfall alles daran setzen würden, nicht wieder in Zeitnot zu geraten ("Beim zweiten Mal würde ich es anders machen").

Die Herausforderung, Deadlines einhalten zu müssen, wird Sie durch Ihr ganzes Berufsleben begleiten. Termindruck führt neben einem Qualitätsverlust Ihrer Arbeit zu persönlichem Stress und damit einem Verlust an Arbeitsfreude und auch Lebensqualität. Sie müssen für sich einen Weg finden, diese Herausforderung über ein besseres Zeitmanagement zu meistern.

Entwerfen Sie deshalb gleich zu Beginn Ihrer Arbeit schriftlich einen zeitscharfen, realistischen Arbeitsplan, in dem Sie festlegen, welche konkreten Zwischenziele Sie bis zu welchen konkreten Zeitpunkten erreichen müssen ("bis zu welcher Woche hat was vorzuliegen?"). Die "Checkliste zur Eigenkontrolle" am Ende dieses Leitfadens soll Ihnen dabei helfen, Ihre konkreten Zwischenziele zu definieren. Planen Sie bei Ihrer Zeitplanung bewusst "worst-case-Szenarien" (z. B. krankheitsbedingte Verzögerungen, Schlechtwetter bei der Geländearbeit, Ausfall eines Messgeräts) mit ein. Diskutieren Sie Ihren Arbeitsplan mit fortgeschritteneren Studierenden, Doktoranden und Ihren Betreuern. Betrügen Sie sich beim Abgleich Ihrer Fortschritte mit Ihrem Arbeitsplan auf keinen Fall, indem Sie etwas als "praktisch fertig" erklären, was bei näherer bzw. ehrlicher Betrachtung bis zur tatsächlichen Fertigstellung aber noch einiges an Arbeit benötigt. Der Arbeitsplan muss im Laufe Ihrer Arbeit immer wieder durch einen "reality check" kritisch hinterfragt und ggf. angepasst werden.

# **#2: Eigene Fähigkeiten werden überschätzt**

**Symptome:** Im wesentlichen wie bei Problem #1. Die Überschätzung eigener Fähigkeiten äußert sich durch eine Diskrepanz bei der Beurteilung selbst generierter Resultate und deren Einschätzung durch die Betreuer. Fehleinschätzungen liegen zum Beispiel vor, wenn die Arbeit in subjektiv gutem, objektiv jedoch verbesserungswürdigem Englisch verfasst wurde oder wenn Abbildungen subjektiv als informativ, objektiv aber als schwer verständlich empfunden werden.

Zur realistischen Einschätzung der eigenen Fähigkeiten ist auch hier wieder ein "reality check" sinnvoll: Bitten Sie fortgeschrittenere Studierende, Doktoranden und letztendlich auch Ihre Betreuer frühzeitig und wiederholt um kritisches Feedback. Es liegt in der Natur des Menschen, nicht gerne kritisiert zu werden – hier müssen Sie sich also etwas überwinden und an die eigene Vernunft appellieren: Versetzen Sie sich in diejenigen, die sie um kritisches Feedback gebeten haben, und begreifen Sie die eventuell geäußerte Kritik als Unterstützung und Chance zur Verbesserung. Warten Sie mit der Bitte um kritisches Feedback auf keinen Fall bis zum Endstadium Ihrer Arbeit, da Reparaturmaßnahmen dann – sofern überhaupt noch möglich – einen erheblichen Mehraufwand mit sich brächten, den Sie besser in andere Aspekte der Arbeit investiert hätten. Sinnvoller Weise legen Sie ca. einen Monat vor der Endabgabe Ihre Arbeit im Sinne einer informellen "Vorabgabe" Ihren Betreuern vor.

#### **#3: Arbeit "im stillen Kämmerlein"**

**Symptome:** Die eingereichte Arbeit weicht in verschiedenen Aspekten mehr oder weniger stark von etablierten wissenschaftlichen Vorgehensweisen ab; die Interpretationen sind auf der Grundlage der Daten oft nicht nachvollziehbar; auf einer ersten Fehlinterpretation der Daten bauen weitere Interpretationen auf, wodurch das Gesamtwerk zumindest in Teilen nicht logisch ist; oft wird während des Schreibens in Richtung einer Sackgasse gearbeitet, wegen mangelnder Rückmeldung dann aber trotzdem bis zum bitteren Ende (d. h. bis kurz vor dem Abgabedatum) in diese Richtung "weitergewurstelt"; tritt gerne in Vergesellschaftung mit Problemen #1 und #2 auf (siehe oben), da kritisches Feedback und soziale Kontrolle fehlen.

**Lösung:** Die Erfahrung zeigt, dass die wenigsten Abschlussarbeiten, die in räumlicher und geistiger Isolation entstehen, gut sind. Wissenschaft lebt zwingend vom Austausch und kritischem Hinterfragen, von Diskussionen und gegenseitigen Anregungen. Nehmen Sie deshalb von der bequemen Versuchung Abstand, isoliert zu Hause vor sich hin zu arbeiten. Suchen Sie stattdessen aktiv den ständigen, direkten Austausch mit anderen Studierenden und Doktoranden am Institut, setzen Sie sich mit anderen, bereits abgeschlossenen Arbeiten auseinander, suchen Sie in Publikationen nach Inspiration und halten Sie regelmäßige Rücksprache mit Ihren Betreuern. Dies alles funktioniert erfahrungsgemäß mit Abstand am Besten, wenn Sie sich am Institut einen Arbeitsplatz einrichten (sofern dies von der Raumsituation her möglich ist) und dort auch regelmäßig vor Ort sind.

#### **#4 Schreib- und Organisationsblockade**

**Symptome:** Schreibarbeit kommt nicht voran; als Begründung dienen verschiedenste Hindernisse, welche die Stagnation unvermeidlich erscheinen lassen sollen und es vermeintlich rechtfertigen, das Schreiben weiter aufzuschieben.

**Lösung:** Blockaden kommen in verschiedenem Ausmaß immer wieder vor und sind angesichts der Dimension dessen, was bewältigt werden muss, auch durchaus verständlich. Sie sind – sofern man sie sich erst einmal selbst eingestanden hat – meist in den Griff zu bekommen, wenn man sich die Gliederung der Arbeit vor Augen hält und den zu schreibenden Text zunächst in möglichst kleine, subjektiv bewältigbare Blöcke zerlegt, die man dann nacheinander abarbeitet. Dabei hilft es, zunächst wieder diejenigen kleinen Blöcke zu schreiben, bei denen man (ebenfalls wieder subjektiv) noch die geringsten Schwierigkeiten sieht.

Lässt sich eine Blockade auf diesem Weg nicht überwinden, sollte man ohne langes Zögern mit den Betreuern Rücksprache halten. Wertvolle Unterstützung bei der Überwindung von Schreib- und Organisationsblockaden stellt die Universität Heidelberg über verschiedene Programme zur Verfügung, so z. B. über die "Schreibwerkstatt" (http://www.uni-heidel berg.de/studium/imstudium/beginn/abschlussarbeit.html), die Initiative "Wissenschaftliches Schreiben" (https://www.uni-heidelberg.de/studium/imstudium/beginn/wissenschaftliches\_ sc hreiben.html) oder die "Psychosoziale Beratung für Studierende" (http://www.uni-heidelber g.de/studium/beratung/pbs.html).

#### **#5: Unlogischer Aufbau der Arbeit**

**Symptome:** Arbeit ist in sich unlogisch aufgebaut, wobei externe Betrachter die fehlende Logik im Aufbau rasch identifizieren können; Arbeit enthält große, für Außenstehende nicht nachvollziehbare Gedankensprünge; tritt gerne in Vergesellschaftung mit Problem #3 ("Arbeit im stillen Kämmerlein") auf.

**Lösung:** Ein unlogischer Aufbau der Arbeit sowie interne Gedankensprünge lassen sich durch eine Gliederung vermeiden, die man im Laufe der Arbeit immer wieder kritisch hinterfragt und ggf. entsprechend modifziert. Trotzdem kann sich im Laufe der Zeit eine "Betriebsblindheit" einstellen: Man erkennt eventuelle eigene Fehler nicht mehr, da man zu stark direkt involviert ist. Dagegen hilft, fortgeschrittenere Studierende, Doktoranden und letztendlich auch Ihre Betreuer frühzeitig und wiederholt um kritisches Feedback zu bitten. Wie oben schon erwähnt: Dieser Austausch funktioniert erfahrungsgemäß am besten, wenn man nicht isoliert zu Hause vor sich hin werkelt, sondern durch einen Arbeitsplatz am Institut direkt und regelmäßig am Institutsleben teilnimmt.

## **#6: Zitierung und Literaturrecherche**

**Symptome:** Arbeit verfügt über wenige, in verschiedenen Zusammenhängen oft wiederkehrende Zitate; häufig wird aus Lehrbüchern zitiert; Zitate belegen nicht die getätigte Aussage; Zitate spiegeln nicht den Stand der Forschung wider; Zitate stehen oft am Satzanfang.

**Lösung:** Erfahrungsgemäß herrscht oft Unsicherheit, wann, was und wie viel in einer MSc-Arbeit zitiert werden muss; als Hilfestellung enthält dieser Leitfaden deshalb ein eigenes Hinweis-Kapitel zu dieser Thematik (vgl. Kapitel 4.7 – Zitieren von Literatur).

Generell gilt, dass die Originalliteratur zitiert werden muss – Lehrbücher können nur im Zusammenhang mit allgemeineren Aspekten als Zitate herangezogen werden. Auch ist es aus einleuchtenden Gründen empfehlenswert, lieber oft und viel als (zu) wenig zu zitieren; als Orientierungshilfe verwendet man am besten Beispiele aus der Literatur. War Literaturrecherche früher ein zeitintensives Unterfangen, ist sie heute durch online-Datenbanken schnell und unproblematisch zu bewerkstelligen. In anderen Worten: Durch profundes Zitieren Punkte zu sammeln war noch nie so einfach wie heute. Allerdings sind auch die Ansprüche gestiegen: Heute darf man erwarten, dass in einer MSc-Arbeit nicht nur ausreichend zitiert wird, sondern dass dabei auch die aktuellsten Arbeiten zum Thema berücksichtigt sind.

#### **#7: Einleitung und Kontext der Arbeit**

**Symptome:** Aus einer Arbeit wird nicht klar, warum sie aus wissenschaftlicher Perspektive überhaupt angefertigt wurde; Einleitung gibt keine profunde Einführung in das Thema der Arbeit; wissenschaftliche Rahmenbedingungen des bearbeiteten Themas bleiben unklar.

**Lösung:** Eine Master-Arbeit soll demonstrieren, dass man eine geowissenschaftliche Problematik selbständig wissenschaftlich bearbeiten kann. Dazu gehört automatisch, dass die Einleitung der Arbeit die Zielsetzung, die wissenschaftliche Relevanz und den wissenschaftlichen Gesamtrahmen überzeugend darstellt – es geht darum, die eigene Arbeit in einen größeren Kontext einzubinden und sozusagen über den "Tellerrand" des eigenen Tuns hinauszublicken.

Die Einleitung ist eine extrem wichtige Komponente Ihrer Master-Arbeit; sie muss einerseits genau auf den Inhalt der Arbeit hinführen (und dabei den größeren Kontext bzw. die Relevanz der Arbeit herausarbeiten – s. o.), andererseits aber auch schon die Ergebnisse der Arbeit im Blick haben. Insofern hat sie (obwohl gliederungsmäßig am Anfang der Arbeit stehend) durchaus die Funktion einer Klammer für das gesamte Werk. Die Erfahrung zeigt, dass eine gelungene (bzw. weniger gelungene) Einleitung oft ein Gradmesser für die Gesamtqualität einer Master-Arbeit ist.

Das Schreiben der Einleitung einer Master-Arbeit ist (wie übrigens bei jedem wissenschaftlichen Paper) durchaus diffizil: Es erfordert, eine Vielzahl von Aspekten in ausgewogenem Verhältnis zueinander zu behandeln. Deshalb ist es sinnvoll, sich die Einleitung in einzelne Sub-Kapitel zu untergliedern, deren Überschriften ein logisches Gerüst für die Arbeit ergeben; die einzelnen Sub-Kapitel werden dann nach und nach mit wissenschaftlichem Leben erfüllt. Anregungen, wie eine solche Untergliederung aussehen kann, holen Sie sich am besten aus schon vorliegenden sehr guten Master-Arbeiten oder auch aus sehr guten Dissertationen. Es empfiehlt sich, diese Gliederung bereits zu einem frühen Zeitpunkt mit fortgeschritteneren Studierenden, Doktoranden und Ihren Betreuern zu besprechen.

Angesichts der Komplexität der Einleitung ist es durchaus sinnvoll, Teile davon erst zu einem späteren Zeitpunkt der Arbeit zu schreiben, wenn man das zu behandelnde wissenschaftliche Problem vor einem größeren Hintergrund auch vollständig durchdrungen hat. Rechnen Sie auf jeden Fall damit, dass Sie Teile Ihrer Einleitung nach Vorliegen der Interpretationen bzw. der Schlussfolgerungen Ihrer Arbeit nochmals etwas "verbiegen" müssen, so dass sie den Kreis zwischen Anfang und Ende der Arbeit inhaltlich ideal schließt.

# **#8: Trennung von Daten und Interpretation**

**Symptome:** Daten und Interpretation werden durchmischt präsentiert.

**Lösung:** Werden die Präsentation der Daten und ihre Interpretation durchmischt, bedeutet dies eine Vermengung objektiver, reproduzierbarer Fakten mit einer darauf aufbauenden, möglicherweise falschen Deutung. Zwei verschiedene Ebenen werden also durchmischt.

Da es jedoch zu einem Datensatz mehrere mögliche Interpretationen geben kann und sich Interpretationen im Laufe der Zeit auch ändern können, müssen die faktische und die interpretative Ebene streng voneinander getrennt und in verschiedenen Kapiteln behandelt werden. Dadurch wird es bei Bedarf möglich, direkt auf die Faktenebene zurückzugehen und eine neue Interpretation vorzunehmen. Weil im Kapitel "Daten" korrekter Weise nur Daten präsentiert werden, heißt dies zwangsläufig, dass in diesem Kapitel keine Zitate vorkommen.

# **#9: Formale Aspekte, Teil I: Schreib-, Grammatik- und Zeichensetzungsfehler**

**Symptome:** Arbeit enthält eine beträchtliche Anzahl von Rechtschreibfehlern. Problem #9 tritt oft zusammen mit Problem #10 ("Formale Aspekte, Teil II: Abbildungen, Layout und Literaturverzeichnis" – siehe unten) auf.

**Lösung:** Schreib-, Grammatik- und Zeichensetzungsfehler sind im Prinzip so einfach zu vermeiden, dass sie in Arbeiten eigentlich kaum vorkommen sollten. Da die Erfahrung jedoch Gegenteiliges zeigt, behandelt der vorliegende Leitfaden diese Problematik in einem gesonderten Kapitel (4.6 – Sprache und Rechtschreibung). Zur Identifikation von Rechtschreibfehlern (wie auch internen Inkonsistenzen) hilft als erster Schritt oft der berühmte "Schritt zurück": Nämlich das selbst Geschriebene nochmals sorgfältig durchzulesen, nachdem man es mehrere Tage bewusst zur Seite gelegt hat. Als zweiten Schritt sollte man ein Rechtschreibprüfungs-Programm bemühen. Als dritter Schritt empfiehlt es sich, sein Werk von mindestens zwei externen Personen (z. B. Kommilitonen, Partner und/oder Eltern) kritisch gegenlesen zu lassen und die Korrekturen sorgfältig einzubauen. Einen vierten Schritt (in dem Sinne, dass nach der Endabgabe die Betreuer noch Korrekturen vornehmen müssen) sollten Sie im eigenen Interesse dringend vermeiden.

## **#10: Formale Aspekte, Teil II: Abbildungen, Layout und Literaturverzeichnis**

**Symptome:** Abbildungen sind unlogisch, unverständlich, schwer lesbar und/oder qualitativ schlecht; Layout ist unprofessionell und erschwert die Lektüre, statt sie zu erleichtern; Literaturverzeichnis unvollständig, inkonsistent und/oder fehlerhaft; treten oft zusammen mit Problem #9 ("Formale Aspekte, Teil I: Schreib-, Grammatik- und Zeichensetzungsfehler") auf.

**Lösung:** Auch hier gilt wieder, dass man den genannten formalen Fehlern eigentlich leicht entgehen kann, sie erfahrungsgemäß aber trotzdem in vielen Arbeiten vorkommen. Deshalb enthält unser Leitfaden mehrere Unterkapitel darüber, wie man verschiedene Aspekte formaler Fehler vermeiden kann (4.2 – Layout der Arbeit; 4.3 – Absätze als Gliederungsmittel; 4.4 – Schriftart und -größe sowie Zeilenabstände; 4.5 – Abbildungen und Tabellen; 4.8 – Literaturverzeichnis). Wenn Sie die dort enthaltenen Hinweise sorgfältig umsetzen, sollten Sie vor größeren formalen Pannen bei den Abbildungen, dem Layout und dem Literaturverzeichnis Ihrer Arbeit gefeit sein. Trotzdem ist auch dann immer noch der schon oben angesprochene "Schritt zurück" und das kritische Gegenlesen durch externe Personen dringend angeraten.

#### **4 Technische Hinweise**

Im Folgenden finden Sie eine Zusammenstellung technischer Hinweise zu verschiedenen handwerklichen und strukturellen Herausforderungen, mit denen Sie während des Schreibens Ihrer MSc-Arbeit konfrontiert werden. Naturgemäß können die gegebenen Hinweise nicht erschöpfend sein. Trotzdem können sie bei konsequenter Umsetzung erheblich dazu beitragen, dass Sie in Bezug auf diese handwerklichen und strukturellen Herausforderungen keinen Schiffbruch erleiden und sich so stärker als sonst vielleicht möglich auf das Inhaltliche – und damit die eigentliche Forschung – konzentrieren können.

# **4.1 Gliederung der Arbeit**

Das Erarbeiten einer logischen, sinnvollen Gliederung ist erfahrungsgemäß ein kritischer Schritt bei der Erstellung einer Master-Arbeit: Sobald eine funktionsfähige Gliederung vorhanden ist, ist die Gefahr wesentlich geringer, in den Wirren der Thematik die Übersicht zu verlieren, in eine Richtung zu arbeiten, die nicht zum Ziel führt, und wertvolle Zeit falsch zu investieren. Es ist deshalb dringend anzuraten, bereits im Anfangsstadium einer Master-Arbeit eine dem Thema der Arbeit angepassten Gliederung zu entwickeln. Diese Gliederung muss erfahrungsgemäß über den Verlauf der Arbeit zwar in Einzelheiten weiterentwickelt werden, dies erfordert jedoch nur einen vergleichsweise geringen Aufwand.

Die Gliederung der Arbeit erfolgt durch aussagekräftige, nummerierte Überschriften, denen die einzelnen Kapitel folgen. Titelseite, Inhalts- und Anlagenverzeichnis, Kurzfassung und Anlagen werden nicht in die Gliederungs-Nummerierung einbezogen. Die Gliederungspunkte und Überschriften stehen der Arbeit in Form eines Inhaltsverzeichnisses voran.

Das Grundschema für die Gliederung einer Master-Arbeit ist prinzipiell wie folgt:

- Titelseite
- Erklärung zur selbständigen Anfertigung der Arbeit
- Inhalts- und Anlagenverzeichnis
- Kurzfassung
- 1 Einleitung
- 2 Material und Methoden
- 3 Ergebnisse
- 4 Interpretation
- 5 Zusammenfassung und Ausblick
- 6 Literaturverzeichnis
- Danksagung
- Anlagen

Den individuellen Anforderungen der Arbeit entsprechend erfolgt auf dieser Basis eine weitere Untergliederung in Unterkapitel, die dann ebenfalls nummeriert werden (z. B. 1.1, 1.2, 1.3) und Überschriften haben, die auf das zu Erwartende vorbereiten. Die Gliederung kann bis auf maximal vier Ebenen (also Unterkapitel vierter Hierarchie – z. B. 1.1.1.1) erfolgen.

Zur Entwicklung einer Gliederung ist es sinnvoll, sich Anregungen aus anderen, gelungenen Master-Arbeiten oder auch Dissertationen zu holen – frei nach dem Motto, dass das Rad nicht nochmals erfunden werden muss. Solange Sie dabei nichts wortwörtlich übernehmen, hat dies nichts mit Plagiieren zu tun.

Bei der Entwicklung und Umsetzung von Gliederungen tritt immer wieder das eigentlich leicht vermeidbare Problem auf, dass die Beschreibungen nicht wie notwendig vom Großen zum Kleinen bzw. von der Übersicht zum Detail erfolgen, sondern wild durcheinander.

#### **4.2 Layout der Arbeit**

Ein gelungenes Layout ist die Voraussetzung dafür, dass sich die Leser auf den Inhalt der Arbeit konzentrieren können und nicht von handwerklichen Unzulänglichkeiten abgelenkt werden. Insofern ist ein sorgfältiges Layout kein Luxus, sondern unverzichtbar.

Zur Optimierung der Lesbarkeit ist ein einheitliches, professionelles Layout für die gesamte Arbeit zu verwenden. Zur Entwicklung eines professionellen Layouts ist es unbedingt empfehlenswert, sich an Beispielen aus der Literatur zu orientieren ("Haben Sie so etwas schon einmal in der Literatur gesehen?").

Die finale Arbeit muss so gelayoutet sein, dass sie möglichst wenige bzw. im Idealfall keine unvollständig gefüllten Seiten enthält. Durch Benutzung der Silbentrenn-Funktion in Ihrem Textverarbeitungsprogramm sollten Sie vermeiden, dass teilweise extrem große Abstände zwischen den Worten entstehen – dieser Layout-Makel wird sonst im Blocksatz-Modus immer wieder vorkommen.

Zur Layout-Optimierung ist es deshalb oft erforderlich, (i) die Positionen der Abbildungen im Text zu verschieben, (ii) die Größe von Abbildungen geringfügig zu variieren, (iii) die Abstände zwischen zwei Absätzen geringfügig zu variieren und (iv) die Silbentrenn-Funktion über den Text laufen zu lassen. Durch diese Maßnahmen lässt sich meist erreichen, dass eine oder zwei Zeilen auf die andere Seite "springen". Sie sind sinnvoller Weise allerdings erst dann durchzuführen, wenn die finalen Versionen des Texts, der Abbildungen und der Abbildungsunterschriften vorliegen.

Als Layout-Vorgaben haben sich folgende Kennzahlen bewährt:

- Seitenränder: linker Rand 3,0 cm, rechter Rand 2,5 cm breit
- Für den gesamten Text (bis auf Titelseite und Inhaltsverzeichnis) Blocksatz verwenden
- Sparsamer und einheitlicher Umgang mit Schriftarten und -größen, Schriftschnitten, Unterstreichungsstilen und Schrifteffekten (vgl. Kapitel 4.4 – Schriftart und -größe sowie Zeilenabstände)
- Bis auf das Deckblatt muss die Arbeit durchgehend mit Seitenzahlen versehen sein; dies schließt Inhalts- und sonstige Verzeichnisse mit ein.

# **4.3 Absätze als Gliederungsmittel**

Absätze umfassen inhaltlich zusammenhängende Textblöcke und sind ein wichtiges Mittel zur Gliederung innerhalb eines Kapitels. Der Gebrauch von Absätzen erhöht die Lesbarkeit deutlich – Seiten ohne Absätze (unter Grafikern oft als "Bleiwüsten" bezeichnet) sind schwer lesbar und dadurch auch inhaltlich schwer verständlich. Bei der Gestaltung von Absätzen ist jedoch eine wichtige formale Regel zu beachten: Ein Absatz kann grundsätzlich niemals aus einem einzelnen Satz bestehen!

Zur Abgrenzung zweier Absätze voneinander gibt es zwei Möglichkeiten:

- (i) die Vergrößerung des Abstandes zwischen zwei Absätzen über den normalen Zeilenabstand hinaus (bei einer Schriftgröße von Arial 11 und einem Zeilenabstand von 1,5 Zeilen empfehlen sich hierfür 9 Punkte)
- (ii) einen Einzug der ersten Zeile des folgenden Absatzes; in diesem Fall bleiben die Zeilenabstände konstant. Handelt es sich jedoch um den ersten Absatz eines Kapitels (d.h. folgt der Absatz direkt auf eine Überschrift), fällt der Einzug zwingend weg.

# **4.4 Schriftart und -größe sowie Zeilenabstände**

Wechsel zwischen verschiedenen Schriftarten (z. B. Arial, Times), Schriftgrößen, Schriftschnitten (z. B. fett, kursiv), Unterstreichungsstilen und Schrifteffekten (z. B. Wörter in Großbuchstaben oder Kapitälchen) sind zwar prinzipiell dazu geeignet, verschiedene Hierarchie-Ebenen auszudrücken bzw. einzelne Textteile hervorzuheben. Sie sorgen aber in der Praxis eher für Unruhe im Text und sollten deshalb weitgehend vermieden werden.

Mit Ausnahme der Titelseite, für die größere Schriftgrößen sinnvoll sind (vgl. auch Titelseite dieses Leitfadens), haben sich folgende Schriftart, Schriftgrößen und Zeilenabstände bewährt:

- Allgemeiner Text (Inhaltsverzeichnis, Überschriften und Fließtext): Arial 11 und Zeilenabstand 1,5
- Abbildungsunterschriften und Tabellenüberschriften: Arial 10 und Zeilenabstand 1,0

# **4.5 Abbildungen und Tabellen**

Abbildungen und Tabellen ergänzen den Text in übersichtlicher Form und steigern die Verständlichkeit der Arbeit für die Leser. Qualitativ hochwertige Abbildungen und Tabellen sind für Ihre Master-Arbeit unverzichtbar.

Ist es auf dem Niveau von Exkursionsberichten teils noch vertretbar, Abbildungen aus der Literatur einzuscannen oder aus dem Internet herunterzuladen, ist dies für Master-Arbeiten nur in Einzelfällen (d. h. bei Karten oder hoch komplexen Grafiken) akzeptabel. In derartigen Ausnahmefällen ist auf exzellente Qualität und Auflösung zu achten; genügen Qualität und Auflösung solchen Ansprüchen nicht (z. B. wenn das Resultat "pixelig" ist), kann die gescannte bzw. heruntergeladene Abbildung nicht in der Arbeit verwendet werden. Stattdessen müssen die Abbildungen dann mit einem Zeichenprogramm neu gezeichnet werden.

Oft zeigen gescannte oder aus dem Internet heruntergeladene Abbildungen Details, die für die eigene Arbeit irrelevant sind; anders herum sind Aspekte, die für die eigene Arbeit relevant sind, oft nicht auf den übernommenen Abbildungen vorhanden. In beiden Fällen müssen die übernommenen Abbildungen in einem Grafikprogramm überarbeitet werden.

Hinweise für Abbildungen und Tabellen:

- Abbildungen müssen durchgängig nummeriert werden. Tabellen müssen ebenfalls durchgängig (aber unabhängig von den Abbildungen) nummeriert werden.
- Im Text muss auf alle Abbildungen und Tabellen Bezug genommen werden. Dabei muss die Reihenfolge, in der die Abbildungen bzw. Tabellen in der Arbeit präsentiert werden, mit der Reihenfolge übereinstimmen, in der sie im Text erwähnt werden.
- Grundsätzlich sind Abbildungen mit einer Unterschrift bzw. Tabellen mit einer Überschrift zu versehen.
- Abbildungsunterschriften bzw. Tabellenüberschriften sind kurz und informativ zu halten. Sie müssen den Lesern kurz beschreiben, was auf der Abbildung bzw. Tabelle zu sehen ist und dafür sorgen, dass die Leser die Abbildung bzw. Tabelle inhaltlich "verstehen". Sind auf den Abbildungen Dinge abgebildet, die nicht offensichtlich sind, müssen diese besonders kenntlich gemacht werden (z.B. durch Pfeile in der Abbildung und eine entsprechende Erklärung in der Abbildungsunterschrift). Keinesfalls bestehen Abbildungsunterschriften oder Tabellenüberschriften aus Sätzen, die einfach dem Fließtext entnommen wurden!
- Abbildungsunterschriften bzw. Tabellenüberschriften fangen mit "Abb. 1:" bzw. "Tab. 1:" an und enden immer mit einem Punkt;
- Abbildungen und Tabellen müssen in allen Details gut lesbar sein berücksichtigen Sie dabei, dass die Abbildung in die Arbeit evtl. etwas kleiner eingebaut wird, als sie ursprünglich gezeichnet wurde.
- Zur Beschriftung in eigenen Abbildungen nur Arial verwenden.
- Alle verwendeten Symbole, Abkürzungen, Farben und Muster müssen durch eine Legende in der Abbildung, in der Abbildungsunterschrift oder durch einen Verweis (z. B. "Zur Legende vgl. Abb. 1") erläutert werden. Dies gilt selbstverständlich auch für Abbildungen, die in die Arbeit übernommen wurden.
- Alle Fotos müssen über einen Maßstab und die genaue Angabe der Lokalität verfügen. Bei als Maßstab verwendeten Objekten, deren Größe nicht offensichtlich ist (z. B. Münze, Objektivdeckel), muss ihre Größe in der Abbildungsunterschrift genannt werden (z. B. "Münze (Durchmesser: 2 cm) als Maßstab").
- Bei Karten und geologischen Schnitten muss immer ein (gut lesbarer) Maßstab und die Himmelsrichtung angegeben werden. Ein schlecht lesbarer Maßstab mit krummen Zahlen, wie er sich häufig auf Karten aus "google maps" ergibt, genügt nicht und muss entsprechend umgestaltet werden.
- Abbildungen zentrieren (es sei denn, man lässt sie in den Text einfließen)
- Abstände zwischen Abbildungen und Text: oberhalb der Abbildung ca. 1 cm, zwischen Unterseite der Abbildung und oberem Rand der Abbildungsunterschrift ca. 0,5 cm, zwischen Unterseite der Abbildungsunterschrift und Beginn des Fließtexts ca. 1,5 cm. Lässt man Abbildungen in den Text einfließen, ist dabei auf genügend Platz zwischen dem Abbildungsrand und dem seitlich anschließenden Text zu achten.
- Grundsätzlich können Abbildungen und Tabellen nicht unmittelbar auf eine Überschrift (also ohne dazwischen geschalteten Text) folgen.
- Generell ist es auch bei der Gestaltung von Abbildungen und deren Einbindung in den Text dringend empfehlenswert, sich frühzeitig an Beispielen aus der Literatur zu orientieren ("Haben Sie so etwas schon einmal in der Literatur gesehen?").

# **4.6 Sprache und Rechtschreibung**

Korrekte Sprache, Rechtschreibung, Grammatik und Zeichensetzung sind für eine Master-Arbeit unerlässlich und gehen selbstverständlich in die Bewertung mit ein. Wenn Ihnen dies auf den ersten Blick als Schikane oder unnötiger, veralteter Formalismus erscheinen sollte: Halten Sie sich vor Augen, dass Ihre Arbeit zusammen mit Ihrem Zeugnis als Visitenkarte gegenüber zukünftigen Arbeitgebern dient – unabhängig davon, ob Sie nach dem Master-Studium eine Promotionsstelle an einer Universität anstreben oder direkt in das Berufsleben einsteigen wollen.

Die Arbeit kann auf Deutsch oder (nach Rücksprache mit den Betreuern) Englisch verfasst werden. Die Option, auf Englisch zu schreiben, sollten aber nur diejenigen in Betracht ziehen, die über weit überdurchschnittliche Englischkenntnisse verfügen und/oder dazu bereit sind, ggf. sehr weitgehende sprachliche Korrekturen selbst zu organisieren. Eine in gutem Deutsch geschriebene Arbeit ist einer Arbeit in schlechtem Englisch definitiv vorzuziehen.

Beim Sprachgebrauch ist auf folgende Aspekte besonders zu achten:

- Sachlich und klar formulieren, nicht im "Erzählstil" schreiben ("Dann hatte ich ein Problem"); nicht in der Ich-Form schreiben; Fachausdrücke benutzen
- Der Gebrauch des Passivs wirkt oft gestelzt; deshalb Passivsätze sparsam verwenden
- Der Text soll vorzugsweise aus kurzen Sätzen nach dem Schema "Subjekt-Prädikat-Objekt" bestehen; diese können mit (einzelnen) langen Sätzen abwechseln. Entscheidend ist, dass die Arbeit einen sprachlichen "Fluss" entwickelt: Was sich leicht lesen lässt, ist auch inhaltlich leichter verständlich.

Generelle Vermeidung von Rechtschreibfehlern:

- (1) Text selbst mit einer Distanz von einigen Tagen im Hinblick auf Rechtschreibung, Grammatik und Zeichensetzung kritisch durchlesen
- (2) Rechtschreibprüfungs-Programm verwenden
- (3) Resultat durch mindestens zwei unabhängige Personen kritisch gegenlesen lassen

Geowissenschaftliche Arbeiten zeichnen sich durch eine vergleichsweise große Anzahl von Fachbegriffen aus; eine weitere Rechtschreibfalle sind Lokalitätsnamen. Sowohl Fachbegriffe als auch Lokalitätsnamen werden von Rechtschreibprüfungsprogrammen oft nicht erfasst, und es ist von externen Personen, die Ihre Arbeit gegenlesen, nicht zu erwarten, dass sie mit allen Spezialbegriffen vertraut sind. Deshalb Fachbegriffe und Lokalitäten immer nachschlagen!

Fehler im Zusammenhang mit Fossilnamen lassen sich leicht vermeiden, wenn man die folgenden Regeln der paläontologischen Nomenklatur berücksichtigt:

- Bei Fossilnamen müssen sowohl Gattungs- als auch Artnamen immer kursiv geschrieben werden (Beispiel: *Wetzeliella symmetrica*).
- Ist ein Fossil nur auf Gattungsebene bestimmt, wird hinter den Gattungsnamen ein normal geschriebenes "sp." (für lateinisch "species" = die Art) gestellt (Beispiel: Wetzeliella sp.); das "sp." wird hierbei nicht kursiv geschrieben.
- Fossilnamen, die keine Gattungs- und Artnamen sind, werden immer normal geschrieben (Beispiel: Gattung *Wetzeliella*, aber Subfamilie Wetzelielloideae).

Für die Anwendung von Leerzeichen und Bindestrichen gelten die folgenden Regeln:

- Zwischen Zahl und Einheit muss ein Leerzeichen stehen (Beispiele: 2 m; 35 °C).
	- Ausnahme 1: Wird das Prozentzeichen als Wortbestandteil genutzt, entfällt das Leerzeichen (Beispiel: 90%ige Wahrscheinlichkeit).
	- Ausnahme 2: Bei Winkelangaben stehen Grad-, Minuten- und Sekundenzeichen jeweils direkt hinter der Zahl (Beispiel: 45° nördlicher Breite; 15° 38' 45''). Um zu verhindern, dass der Text zwischen Wert und Einheit umbricht (also der Wert am Ende einer Zeile und die Einheit am Beginn der nächsten Zeile steht), bietet sich die Verwendung des geschützten bzw. nicht-umbrechenden Leerzeichens an. In Textverarbeitungsprogrammen wird ein geschütztes Leerzeichen meist mit den Kombinationen Ctrl + Space oder Ctrl + Shift + Space erzeugt. Bei Zahl-Einheits-Kombinationen sollte grundsätzlich das geschützte Leerzeichen verwendet werden – damit spart man sich späteren Korrekturaufwand.
- An den Beginn und das Ende eines Texts in Klammern gehört kein Leerzeichen (wie hier beispielhaft gezeigt).
- Rechenzeichen (+, -, = usw.) werden mit Leerzeichen davor und dahinter geschrieben, außer wenn + oder - die Funktion eines Vorzeichens haben (Beispiel:  $50 + 7 = 57$ ; vergleiche aber -120, +23).
- Von-bis-Angaben werden mit Bindestrich und ohne Leerzeichen verknüpft (Beispiel: 20- 30 m; 67-75 %).
- Vor und nach Schräg- oder Bruchstrichen steht kein Leerzeichen (Beispiel: Oligozän/Miozän-Grenze; 1/100).
- Zwischen zusammengesetzten Substantiven ist ein Bindestrich erforderlich (Beispiel: Bodenheim-Formation, Kalk-Mergel-Wechselfolge, Pliensbach-Aufschluss).

## **4.7 Zitieren von Literatur**

Erkenntnisse, die über Allgemeinwissen hinausgehen und nicht vom Autor der Arbeit selbst stammen, müssen zitiert werden. Was nicht mit Zitaten versehen ist (egal, ob in Text, Abbildungen, Karten oder Tabellen), wird automatisch als Produkt des Autors verstanden. Die Plagiatsaffären um die Doktorarbeiten deutscher Politiker, die nicht ausreichend Quellen angegeben hatten, zeigen, dass das Nicht-Zitieren verwendeter Literatur kein Kavaliersdelikt ist. Inzwischen arbeiten die meisten Universitäten mit Software zur Aufspürung von Plagiaten, wobei in der Regel stichprobenartig vorgegangen wird.

Oft lässt sich in MSc-Arbeiten beobachten, dass Lehrbücher zitiert werden, statt dass auf die Originalliteratur zurückgegriffen wird. Dies ist zwar bequem, entspricht aber nicht der korrekten wissenschaftlichen Zitierweise: Es muss die Originalliteratur zitiert werden.

Das Suchen und Finden relevanter Fachliteratur war durch Datenbanken wie das "Web of Science" (http://apps.webofknowledge.com) und die online-Verfügbarkeit fast aller internationaler Fachzeitschriften an der Universität Heidelberg noch nie so effektiv, schnell und bequem wie heute. Zudem gehört das Institut für Geowissenschaften zu denjenigen Instituten, die noch über eine Hausbibliothek verfügen; dort ist ältere und regionale Literatur in Papierform vorhanden und leicht einseh- bzw. ausleihbar.

Aktuelle Publikationen über ein Thema, zu dem man schon eine ältere Publikation vorliegen hat, lassen sich leicht finden, indem man in der Datenbank nachschlägt, von welchen neueren Publikationen das Original mittlerweile schon zitiert worden ist; umgekehrt lassen sich Original-Publikationen auf der Basis aktueller Publikationen ganz einfach manuell finden, indem man das Literaturverzeichnis der entsprechenden Publikation nach relevanten Titeln durchforstet und sich die Publikationen dann entweder online oder in der Bibliothek zu Gemüte führt.

Deshalb ist erwartbar, dass in einer MSc-Arbeit umfassend zitiert und dabei auch aktuelle Literatur zum Themengebiet mit einbezogen wird. Wer vor diesem Hintergrund heute nicht ausreichend und kompetent Primärliteratur zitiert, hat sich schlichtweg zu wenig Mühe gegeben.

Auf Internet-Seiten als Quellen soll nur in extremen Ausnahmefällen zurückgegriffen werden. Internet-Seiten sind im Normalfall nicht von Fachgutachtern geprüft und deshalb keine zuverlässige Informationsquelle – so ließe sich zum Beispiel durch Internet-Seiten problemlos "belegen", dass die Erde weniger als 10.000 Jahre alt und eine Scheibe ist. Fließen Internet-Seiten in einen Text ein, müssen sie unter Angabe der vollständigen URL und des Datums, an dem sie aufgerufen wurden, zitiert werden.

Beim Platzieren von Zitaten im Text treten immer wieder ähnliche Fehler auf, die sich unter Berücksichtigung der folgenden Hinweise verhindern lassen:

• Ein Zitat kann am Ende des Satzes stehen, wenn es sich auf den Gesamtsatz bezieht, oder auch innerhalb eines Satzes erscheinen, wenn es sich nur auf den davor stehenden Satzteil bezieht.

Beispiele: *Die Antarktis vereiste ab der Eozän/Oligozän-Grenze (Zachos 1992)* bzw. *Die Vereisung der Antarktis ab der Eozän/Oligozän-Grenze (Zachos 1992) unterstützt die hier vorgenommene Interpretation*.

• Sollen für einen Sachverhalt mehrere Zitate genannt werden, werden die Zitate nach ihrem Erscheinungsalter (von alt nach jung) geordnet.

Beispiel: *Die Vereisung der Arktis setzte im Eozän ein (Eldrett et al. 1992; Zachos et al. 2008).*

Werden dabei vom gleichen Autor mehrere Arbeiten zitiert, wird wie folgt formuliert: *Die Bodenwasser-Temperaturen nahmen im Känozoikum ab (Zachos et al. 2001, 2008).*

• Generell soll ein Satz nur dann mit einem Zitat beginnen (Beispiele: *Nach Eldrett et al. (1992) ...* oder *Eldrett et al. (1992) untersuchten Bohrkerne ...*), wenn die Aussage einer Publikation bzw. eines Autors bewusst in den Vordergrund gestellt werden soll. Beispiel wäre etwa die Gegenüberstellung zweier konträrer Meinungen (*Nach Autor A ist die Erde eine Scheibe, nach Autor B dagegen ein Rotationsellipsoid*). Bis auf diesen Spezialfall stehen Zitate am Schluss eines Satzes bzw. hinter der durch das Zitat belegten Aussage.

Für alle Abbildungen bzw. Tabellen, die nicht vom Autor selbst stammen, muss in der Abbildungsunterschrift bzw. Tabellenüberschrift die Herkunft durch ein Zitat belegt werden. Wurde die Abbildung bzw. Tabelle verändert, muss dies erwähnt werden. Das Zitat muss im Literaturverzeichnis erscheinen. Beispiele:

*Abb. 1: Abfolge im Tremp-Becken Nordspaniens (aus Luterbacher 1972). Abb. 1: Abfolge im Tremp-Becken Nordspaniens (verändert nach Luterbacher 1972).*

# **4.8 Literaturverzeichnis**

Das Literaturverzeichnis ist zwingender Bestandteil jeder wissenschaftlichen Arbeit. Dabei ist auf (i) Übereinstimmung mit den in der Arbeit selbst genannten Zitaten, (ii) vollständige Angaben und (iii) interne Konsistenz zu achten. In der Praxis erweisen sich diese drei Punkte als mit die häufigsten Fehlerquellen in Master-Arbeiten.

Alle in der Master-Arbeit zitierten Arbeiten müssen als komplette Literaturzitate (s. u.) im Literaturverzeichnis erscheinen. Umgekehrt müssen auch alle Studien, die im Literaturverzeichnis aufgeführt sind, in der Arbeit zitiert worden sein.

Im Literaturverzeichnis müssen immer alle Autoren mit Nachnamen und Initialen der Vornamen angegeben werden, d. h. die Angabe "et al." ist hier nicht zulässig (Ausnahme: Die Autorenliste umfasst mehr als 15 Namen). Alle Zitate im Literaturverzeichnis werden alphabetisch nach den Nachnamen der Erstautoren sortiert; gibt es mehrere Veröffentlichungen des gleichen Autors bzw. Autorenteams, werden die Zitate nach dem Alter (von alt nach jung) sortiert. Bücher, Zeitschriften und andere Medien werden unterschiedlich zitiert. Auf interne Konsistenz ist zu achten.

Die in der Arbeit zu verwendende Zitierweise richtet sich nach dem "Guide for Authors" der "Geological Society of America", den Sie unter dem folgenden Link herunterladen können:

http://www.geosociety.org/documents/gsa/pubs/GSA\_RefGuide\_Examples.pdf

Die einzigen Unterschiede zwischen der in Ihrer Arbeit anzuwendenden Zitierweise und dem genannten "Guide for Authors" bestehen darin, dass in der Arbeit statt der englischen die deutschen Begriffe verwendet werden sollen (z. B. "und" statt "and") und auf eine Nennung der doi-Nummern verzichtet werden soll (es sei denn, ein Artikel verfügt nicht über Seitenzahlen, sondern nur eine doi-Nummer, wie etwa bei einigen Ausgaben der Zeitschrift "Paleoceanography").

#### **5 Checkliste zur Eigenkontrolle**

#### • **zu Beginn der Arbeit (Monat 1):**

- $\Box$  Einrichten eines Arbeitsplatzes am Institut (falls möglich)
- $\Box$  Entwerfen eines realistischen Zeit- und Arbeitsplans
- □ Entwerfen einer logischen und sinnvollen Gliederung
- Entwickeln einer produktiven und effektiven Arbeitsroutine
- Rücksprache und kritischer Erfahrungsaustausch mit fortgeschritteneren Studierenden bzw. Doktoranden ("Das Rad muss nicht zwei Mal erfunden werden")
- Beginn der Datenerhebung (Gelände/Labor/Mikroskop)
- Sammeln von "Vorbildliteratur" hinsichtlich Gliederung, Schreibstil und Abbildungsgestaltung ("Haben Sie so etwas schon einmal gesehen?")
- $\Box$  Literaturrecherche
- Beginn der Anfertigung von Abbildungen; ggf. Einarbeitung in hierfür nötige Programme
- □ regelmäßige Rücksprache mit den Betreuern

#### • **während der Arbeit (Monate 2–4):**

□ fortgesetzte kritische Überprüfung und Optimierung der Arbeitsroutine

- $\Box$  fortgesetzte kritische Überprüfung und ggf. Anpassung des Zeit- und Arbeitsplans
- □ fortgesetzte kritische Überprüfung und ggf. Anpassung der Gliederung
- □ fortgesetzte Rücksprache und Erfahrungsaustausch mit fortgeschritteneren Studierenden bzw. Doktoranden
- Weiterführung and Abschluss der Datenerhebung (Gelände/Labor/Mikroskop)
- Weiterführung der Literaturrecherche
- Abfassen bereits feststehender Textblöcke bzw. Kapitel, sobald deren Inhalt bekannt ist (z. B. Material und Methoden, Ergebnisse)
- weitere Anfertigung von Abbildungen
- □ regelmäßige Rücksprache mit den Betreuern

#### • **zum Ende der Arbeit (Monate 5–6):**

- finale kritische Überprüfung und ggf. Anpassung des Zeit- und Arbeitsplans für den **Endspurt**
- □ finale kritische Überprüfung und ggf. Modifikation der Gliederung
- □ regelmäßige Rücksprache mit den Betreuern
- Vereinbarung eines Vorabgabe-Termins mindestens vier Wochen vor dem offiziellen Endabgabedatum
- Abschluss der Literaturrecherche
- Abfassen des restlichen Texts der Arbeit
- □ Erstellen des Literaturverzeichnisses; dabei Abgleich der Zitate im Literaturverzeichnis mit den in der Arbeit genannten Zitaten
- Überprüfen des Literaturverzeichnisses auf Vollständigkeit und formale Korrektheit
- $\Box$  kritische Durchsicht des Texts auf (i) interne Logik, (ii) interne Konsistenz, (iii) Rechtschreibung und (iv) Zeichensetzung
- Überprüfung des Texts mit Rechtschreibprüfungs-Programm
- □ externe Korrektur des Texts durch mindestens zwei Personen auf (i) interne Logik, (ii) interne Konsistenz, (iii) Rechtschreibung und (iv) Zeichensetzung
- □ Anfertigen ggf. noch fehlender Abbildungen
- □ externe Durchsicht der Abbildungen durch mindestens zwei Personen auf Verständlichkeit, Lesbarkeit und Vollständigkeit
- Einbau der Textkorrekturen der externen Personen
- Einbau der Abbildungskorrekturen der externen Personen
- □ Vorabgabe der Arbeit an die Betreuer
- Einbau der Korrekturen der Betreuer
- □ finales Layouten der Arbeit (wenn Text und Abbildungen absolut fertig sind)
- finale kritische Durchsicht der Arbeit auf (i) Schreibfehler, (ii) Verknüpfung zwischen Abbildungen und Text und (iii) professionelles Layout
- □ rechtzeitiges Ausdrucken und Binden der Arbeit in der benötigten Anzahl
- □ offizielle, fristgerechte Abgabe der Arbeit im Studierendensekretariat